(http://www.consip.it/) (http://www.mef.gov.it/)

 $\hat{\chi}$  PREFERITI  $\mathscr O$  I MIEI LINK THE CARRELLO (/opencms/opencms/pagina\_carrello.html)  $\boxtimes$  MESSAGGI (/opencms/opencms/messaggi/) M C CRUSCOTTO ITA

## **Offerte per la gara CANCELLERIA I SEMESTRE 2019 PER GLI UFFICI FINANZIARI REGIONE FVG**

2

**(https://www.acquistinretepa.it/opencms/opencms/help/pa/Ordini/La\_richiesta\_di\_offerta/Buste\_presentate.html)**

**(https://www.acquistinretepa.it/negoziazioni/prv?**

**Offerte per la gara pagina=dispatcher&submit=visualizzaMenu&valore=0&backPage=get:2738846096&hmac=27951b629616fb33ea1722c9c36465d9)**

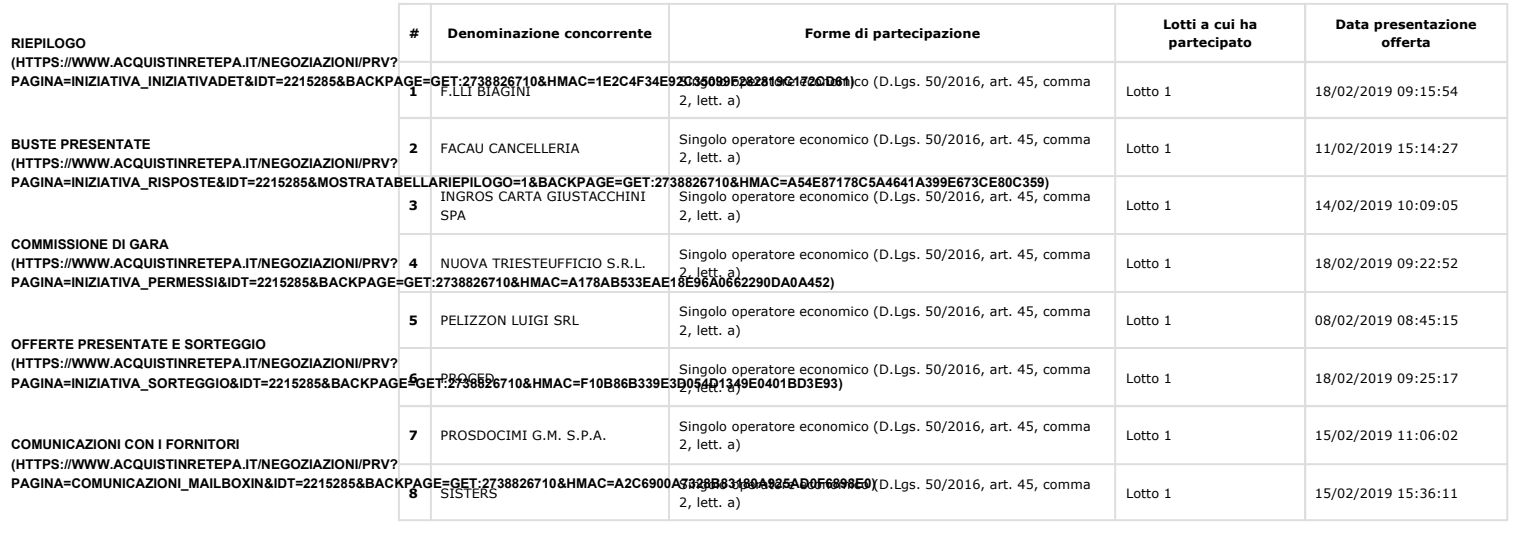

CLASSIFICA DELLA GARA<br>(HTTPS://WWW.ACQUISTINRETEPA.IT/NEGOZIAZION/PRV? <mark>\_\_INDIETRO (HTTPS://WWW.ACQUISTINRETEPA.IT/NEGOZIAZIONI/PRV?PAGINA=MENU\_INDEX&QUERY=AGGIUDICATESTIPULA&TIPOSTRUMENTO=MEPA&TIPOINIZIATIVA=I</mark> **PAGINA=VALUTAZIONE\_CLASSIFICA&IDT=2215285&SUBMIT=ELENCO&BACKPAGE=GET:2738846096&HMAC=090220A44DA420CD318C0D1039D738F4)**

**ESAME DELLE OFFERTE (HTTPS://WWW.ACQUISTINRETEPA.IT/NEGOZIAZIONI/PRV?**

**PAGINA=VALUTAZIONE\_CLASSIFICA&IDT=2215285&SUBMIT=ELENCO&BACKPAGE=GET:2738846096&HMAC=090220A44DA420CD318C0D1039D738F4)**

**SOSPENDI**

**Nascondi menu**

**(HTTPS://WWW.ACQUISTINRETEPA.IT/NEGOZIAZIONI/PRV?**

**PAGINA=INIZIATIVA\_SOSPENDI&IDT=2215285&SUBMIT=CHIEDICONFERMASOSPENSIONE&BACKPAGE=GET:2738826710&HMAC=C6D8E96B1318A9E128F055ABDEC9BDB1)**

**REVOCA**

**(HTTPS://WWW.ACQUISTINRETEPA.IT/NEGOZIAZIONI/PRV? PAGINA=INIZIATIVA\_SOSPENDI&IDT=2215285&SUBMIT=CHIEDICONFERMAREVOCA&BACKPAGE=GET:2738826710&HMAC=A584943087FE1D9D95D26ABDE07196EA)**

**COPIA GARA**

**(HTTPS://WWW.ACQUISTINRETEPA.IT/NEGOZIAZIONI/PRV? PAGINA=INIZIATIVA\_INZCOPY&IDT=2215285&BACKPAGE=GET:2738826710&HMAC=6983F81F405FAC8CC771728612E94C51)**

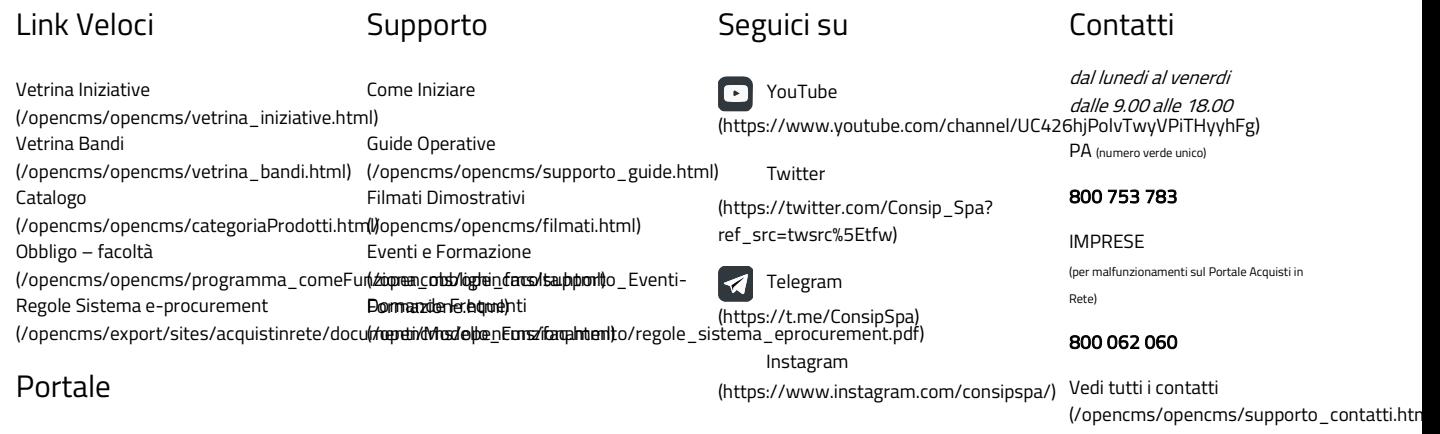

Manutenzione (/opencms/opencms/manutenzione.html) Accessibilità (/opencms/opencms/accessibilita.html) Note Legali (/opencms/opencms/note\_legali/responsabilita.html)